# Disparitions inquiétantes

J. Leclert ,Adjoint au Directeur du Département Développements - Direction des Systèmes d'informations – C. Guéri, directrice du département management qualité –risques – C. Mangin, gestion des risques et vigilances

QSS-CAPCU 22 mai 2019

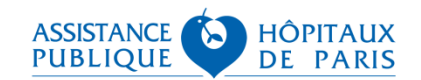

- Analyse et mise en exergue des recommandations issues des différentes enquêtes et rapports d'analyse AP-HP
- Formalisation d'un corpus de recommandations (octobre 2017)
- Création d'un groupe de travail pluri professionnel afin d'enrichir et valider les recommandations (novembre 2017)
- Validation de la procédure institutionnelle, du flyer et de la fiche de signalement (décembre 2018 – diffusion février 2019)
- Décision institutionnelle de déployer l'outil informatisé de signalement et de suivi des disparitions inquiétantes « OUANTID » sur l'ensemble des GH ( janvier 2019)

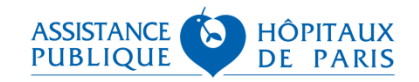

### **La procédure AP-HP (1)**

# **En amont : IDENTIFIER ET DIMINUER LE RISQUE DE DISPARITION INQUIÉTANTE**

- S'ASSURER DE LA MISE EN ŒUVRE DU PLAN DE SÉCURISATION DE L'ÉTABLISSEMENT (PSE) (DIRECTION DU SITE ET DU GH)
	- *Surveillance du site*
	- *Vidéosurveillance*
	- *Sécurisation des zones à risques*
- IDENTIFIER LE RISQUE DE DISPARITION INQUIÉTANTE ET PARTAGER CETTE INFORMATION (ÉQUIPE MÉDICO-SOIGNANTE)
- **DÉFINIR LES ACTIONS DE RÉDUCTION DU RISQUE IDENTIFIÉ POUR UN PATIENT** (ÉQUIPE MÉDICO-SOIGNANTE)
- **FORMER LES PROFESSIONNELS DU SITE AUX RECHERCHES EN CAS DE** DISPARITION INQUIÉTANTE

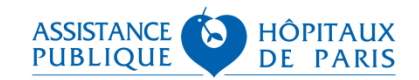

## **La procédure AP-HP (2)**

# **Lorsque la disparition a lieu : PROCEDURE DE RECHERCHE EN CAS DE DISPARITION INQUIETANTE**

 DÉFINIR LE CARACTÈRE INQUIÉTANT DE LA DISPARITION (ÉQUIPE MÉDICO-SOIGNANTE)

### MESURES IMMÉDIATES

- *Compléter ou remplir la fiche spécifique de signalement Sécuriser le périmètre de la chambre*
- ALERTER : SIGNALER ET PARTAGER L'INFORMATION
- **ACCUEILLIR ET IMPLIQUER LA FAMILLE ET/OU L'ENTOURAGE**
- ORGANISER LA RECHERCHE AU NIVEAU DU SITE (DIRECTION DE SITE/ADG)
	- *Plan de recherches, rôles des acteurs, rondes…*
	- ASSURER LE SUIVI DANS LA DURÉE

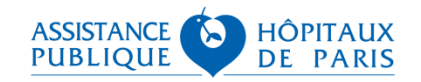

## **La procédure AP-HP (3)**

# **Après ORGANISER LA DEMARCHE DE RETOUR D'EXPERIENCE ET INCITER AU SIGNALEMENT**

### $\blacksquare$  Signaler toute disparition inquiétante

*OUANTID*

### Prioriser les analyses approfondies

- *EIG (gravité 4 et 5)*
- *Selon le site et son contexte*

### Réaliser les analyses approfondies en s'appuyant :

- *Sur les recommandations*
- *Sans oublier l'identification des situations « de crise » majorant le risque de disparition inquiétante*
- Définir un plan d'actions

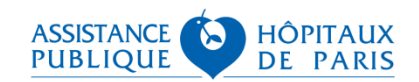

# **Des outils**

#### Déclaration de sortie d'un patient à l'insu de l'unité de soins -**Disparition inquiétante**

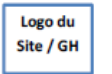

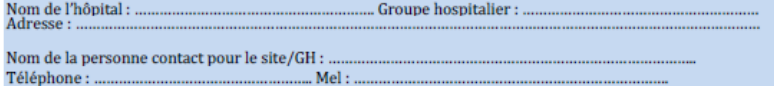

#### **TRANSMISSION DE LA FICHE DE SIGNALEMENT**

Systématique au service de recherche des patients (DPUA) de l'AP-HP (Direction générale)pole.rip@sap.aphp.fr + Téléphone : 01 40 27 31 56

Au commissariat de Police ou à la brigade territoriale de gendarmerie de ......... ........ fax : -

#### **CESSATION DES RECHERCHES**

Le (date et heure) : .... Motif: ....

Transmission de l'information : systématique au service des recherches de l'AP-HP au commissariat de police ou à la brigade territoriale de gendarmerie

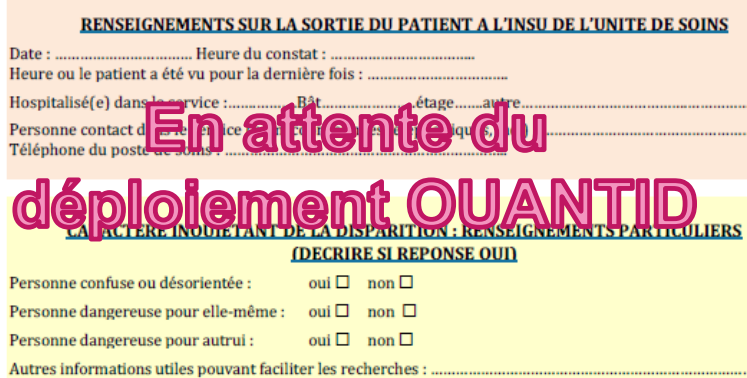

**AGIR** 

# $\mathbf{D}_{\text{ispartition}}$ inquiétante

#### **CONDUITE À TENIR**

Document destiné aux professionnels pour alerter, prendre les mesures immédiates et assurer le suivi en cas de disparition d'un patient

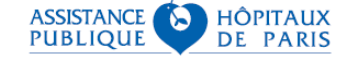

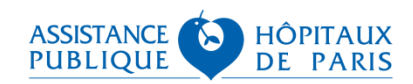

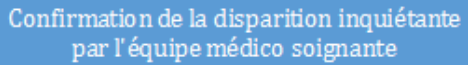

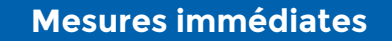

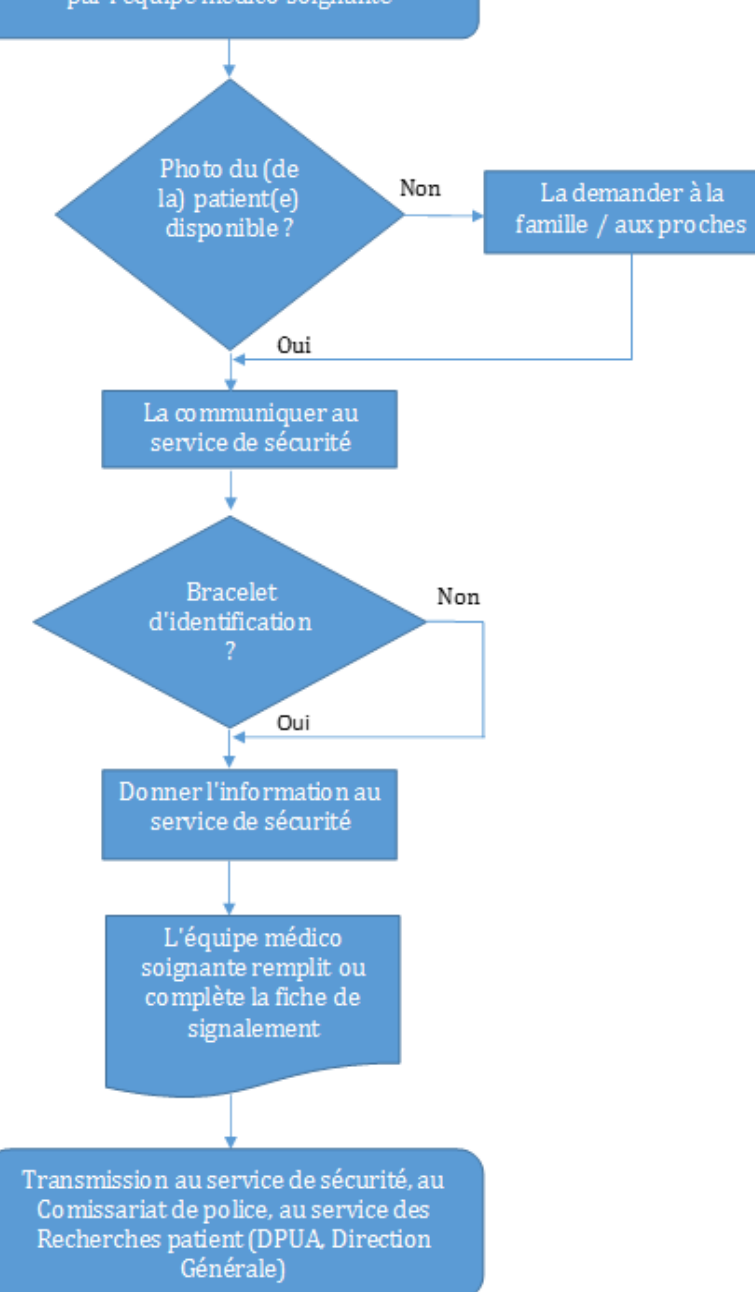

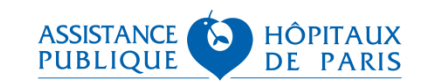

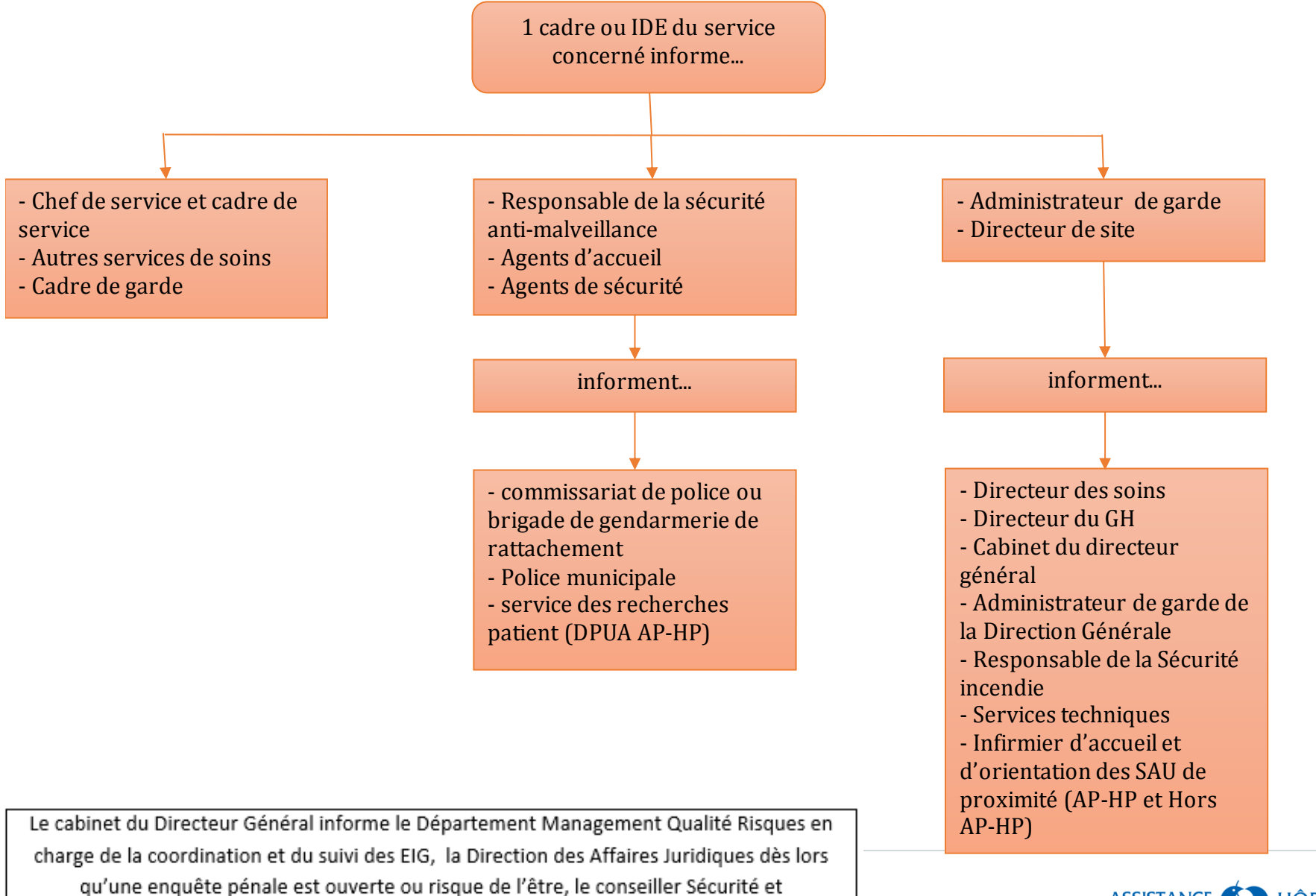

Défense, et la Direction de la communication.

**ASSISTANCE HÔPITAUX PUBLIOUE DE PARIS** 

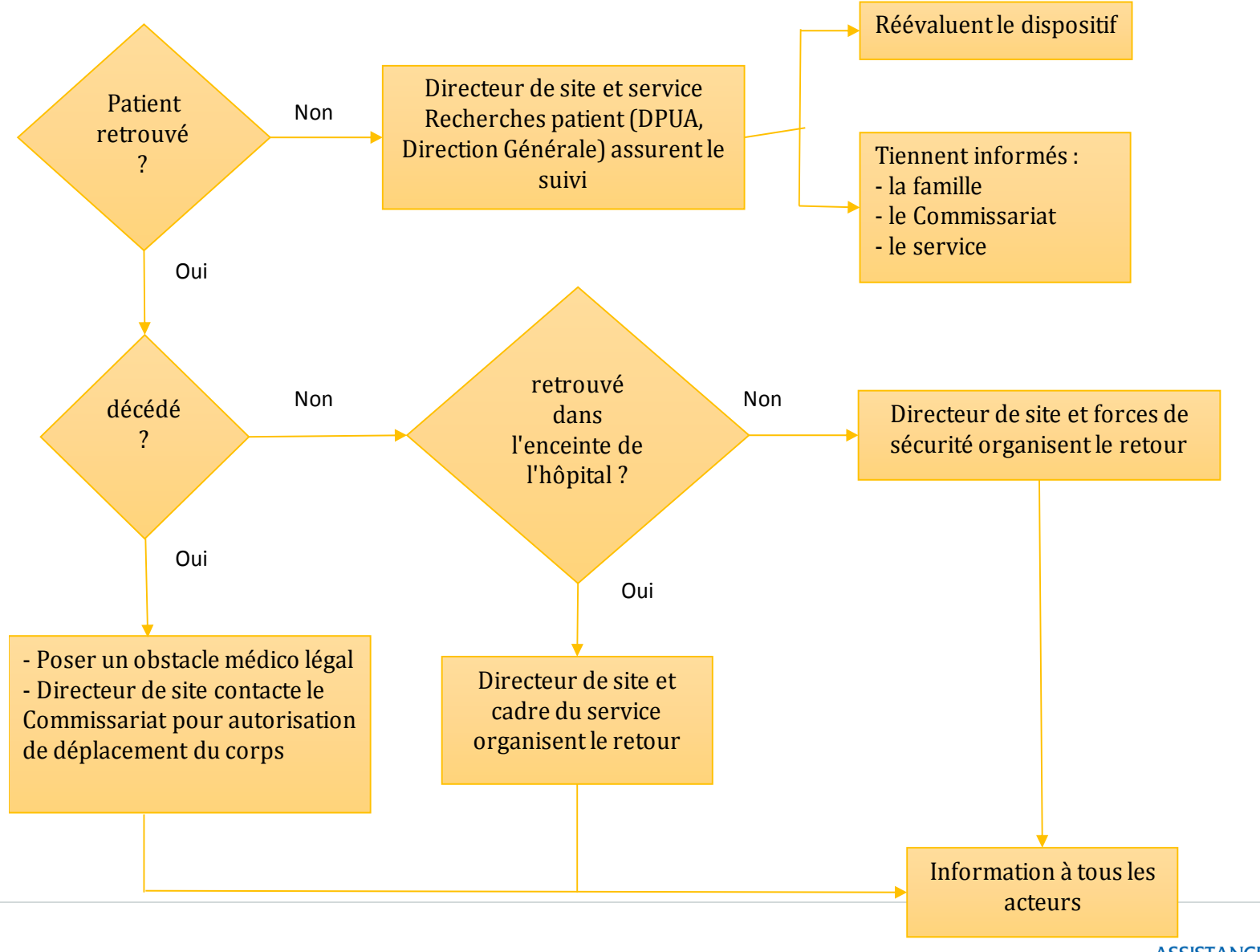

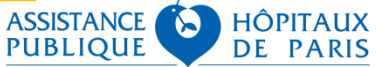

### **Signaler et partager l'information : OUANTID**

(**OU**til d'**A**vertissement **N**ormalisé et de **T**raitement **I**nformatisé d'une **D**isparition)

- Créé et déployé aux HUPO
	- *Retour utilisateur très positif : décision d'institutionnaliser l'outil*

#### **Permet de formaliser une fiche de signalement avec :**

- *Des éléments du dossier patient*
- *Une photo*
- *La saisie par les professionnels*
- **Permet d'alerter et de diffuser cette information rapidement aux acteurs concernés en intra site/GH, et hors AP si besoin (commissariat)**
- **Permet de renseigner à tout moment une « main-courante » accessible aux acteurs concernés**

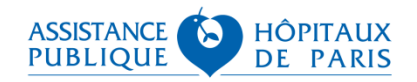